## **Cadastro de Usuário (CSMEN050)**

## **Pré-Requisitos**

Não há.

## **Acesso**

Módulo: Componentes

Grupo: Cadastros Gerais de Componentes

## **Visão Geral**

Este programa permite cadastrar e/ou alterar os dados do usuário do sistema.

Esta tela é composta por:

[Aba Geral \(CSMEN050TAB1\)](https://centraldeajuda.consistem.com.br/pages/viewpage.action?pageId=317245015)

[Aba Autenticação \(CSMEN050TAB3\)](https://centraldeajuda.consistem.com.br/pages/viewpage.action?pageId=317245017)

[Aba Segurança \(CSMEN050TAB4\)](https://centraldeajuda.consistem.com.br/pages/viewpage.action?pageId=317245018)

[Aba Perfil \(CSMEN050TAB5\)](https://centraldeajuda.consistem.com.br/pages/viewpage.action?pageId=317245019)

[Aba Serviço \(CSMEN050TAB7\)](https://centraldeajuda.consistem.com.br/pages/viewpage.action?pageId=317245020)

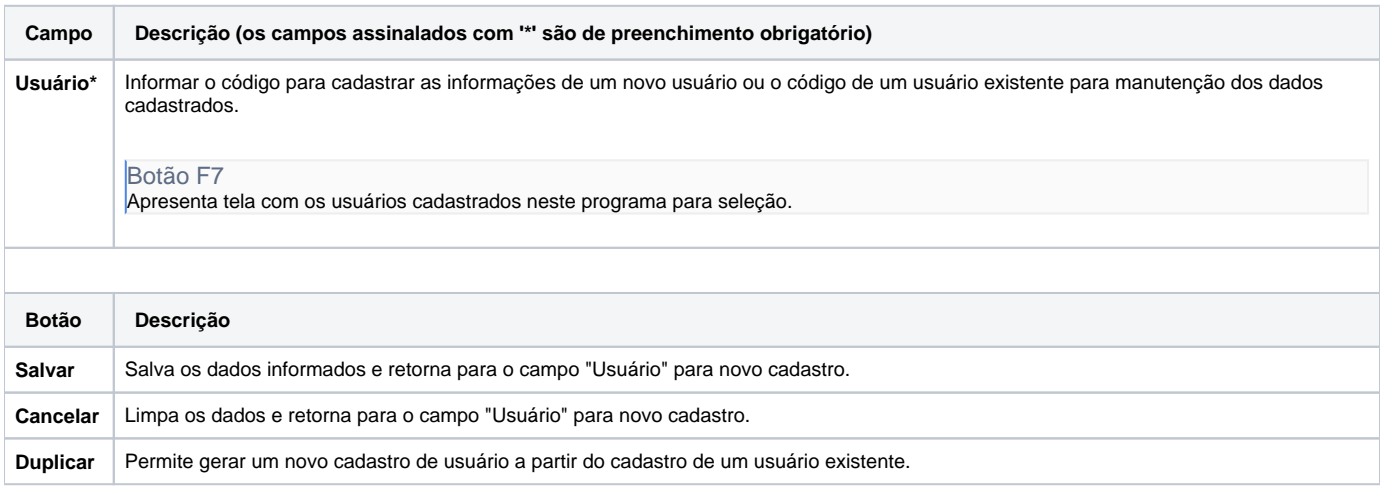

Atenção

As descrições das principais funcionalidades do sistema estão disponíveis na documentação do [Consistem ERP Componentes.](http://centraldeajuda.consistem.com.br/pages/viewpage.action?pageId=56295436) A utilização incorreta deste programa pode ocasionar problemas no funcionamento do sistema e nas integrações entre módulos.

Exportar PDF

Esse conteúdo foi útil?

Sim Não